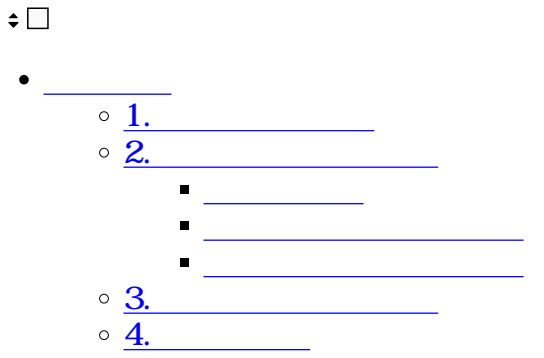

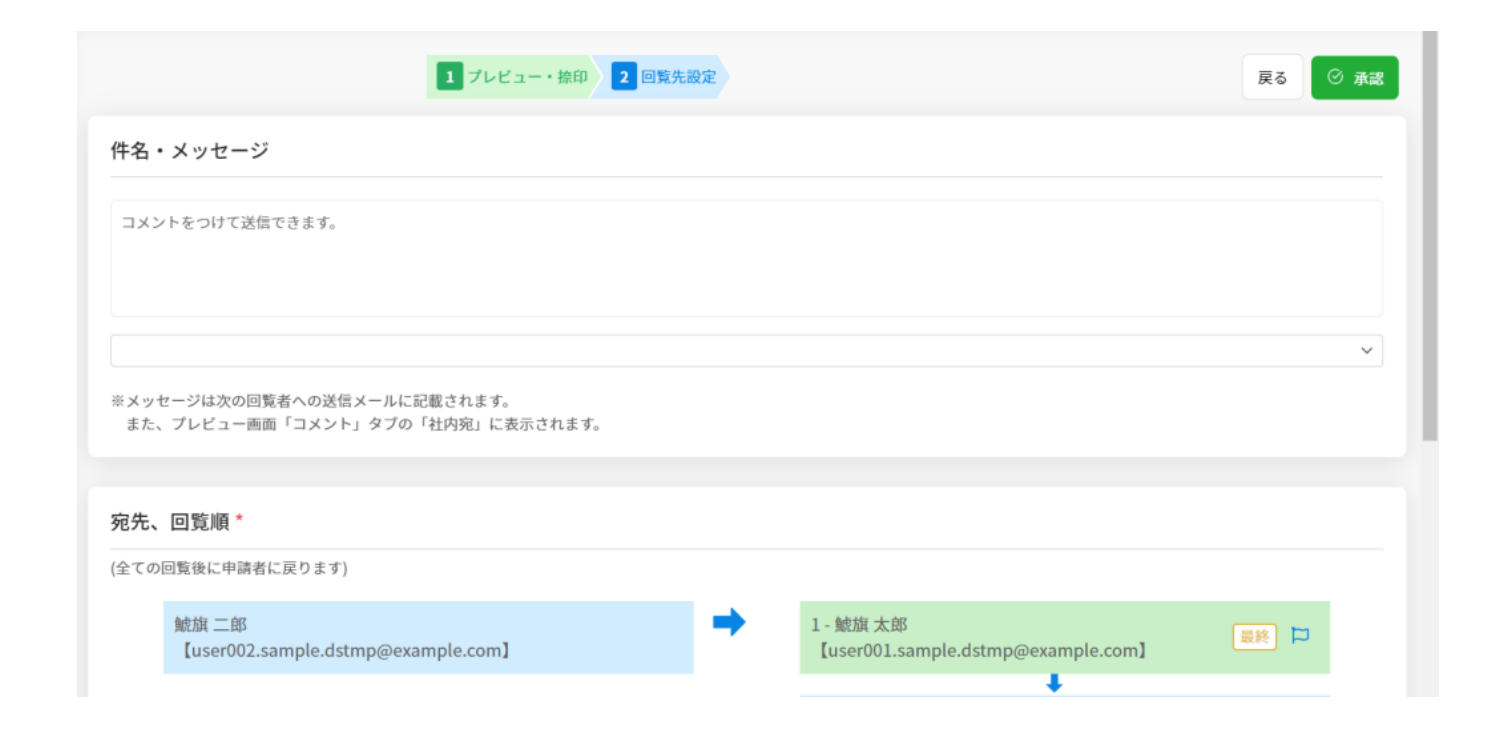

1 and the contract of the contract of the contract of the contract of the contract of the contract of the contract of the contract of the contract of the contract of the contract of the contract of the contract of the con

## 500

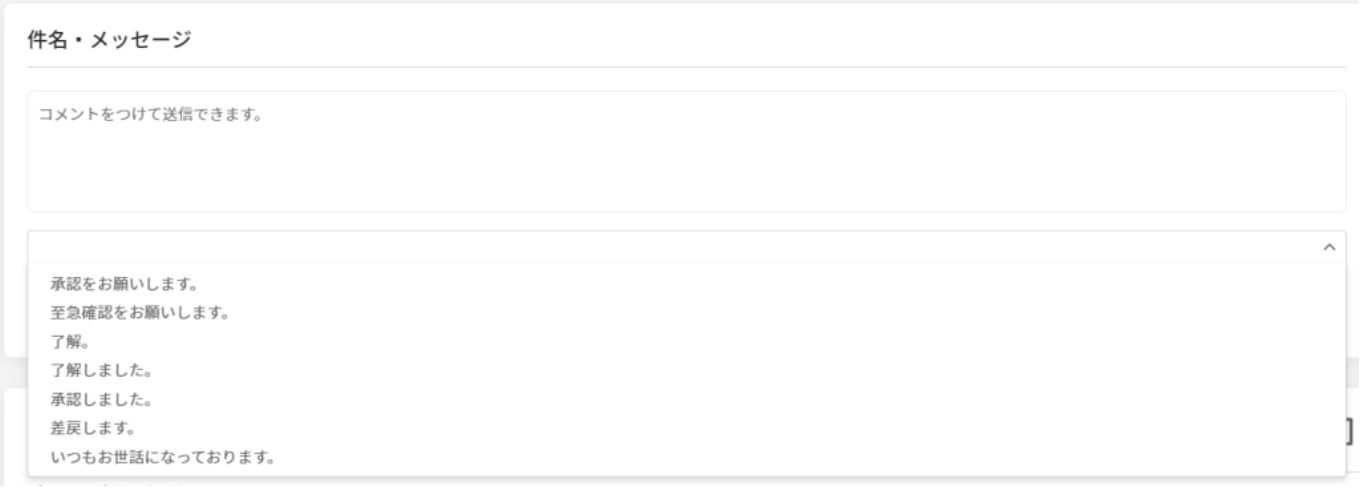

**2宛先、回覧順の変更**

 $3$ 

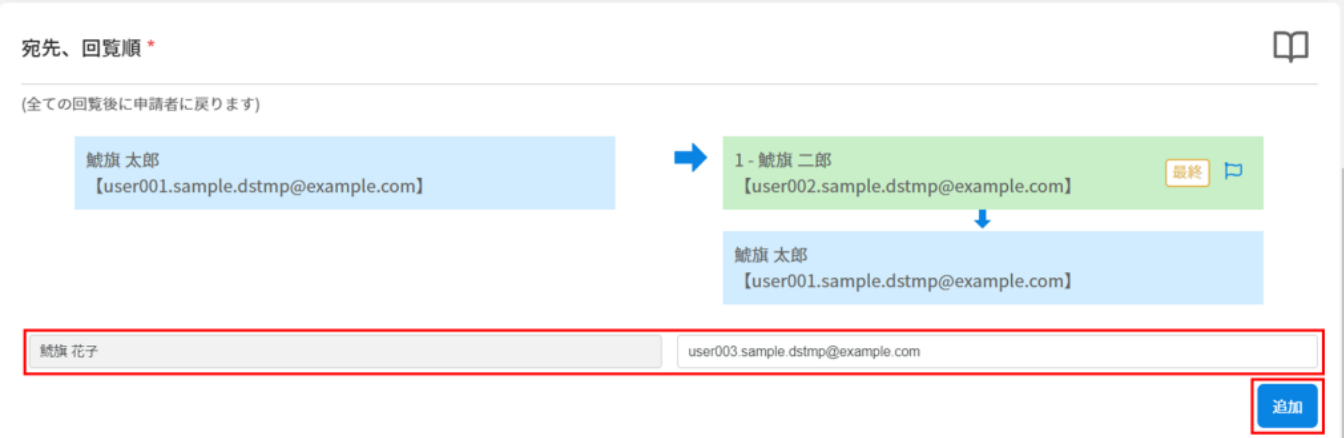

## $1.$

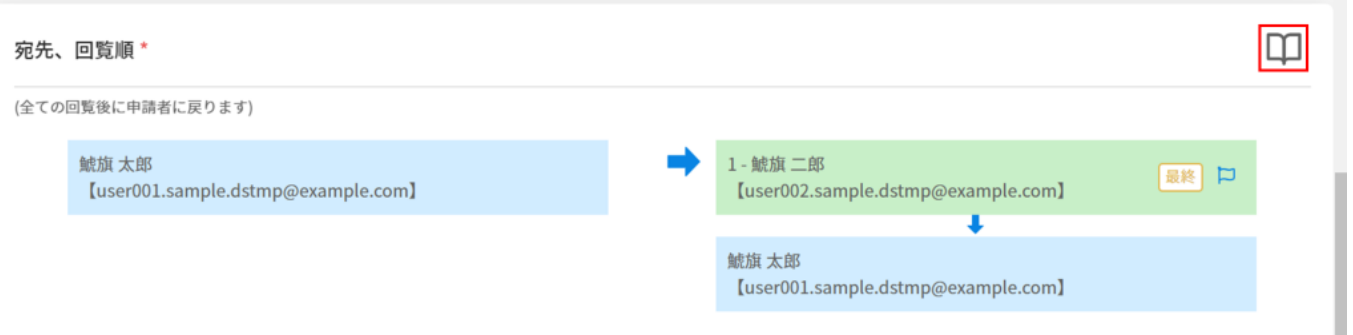

 $2.$ 

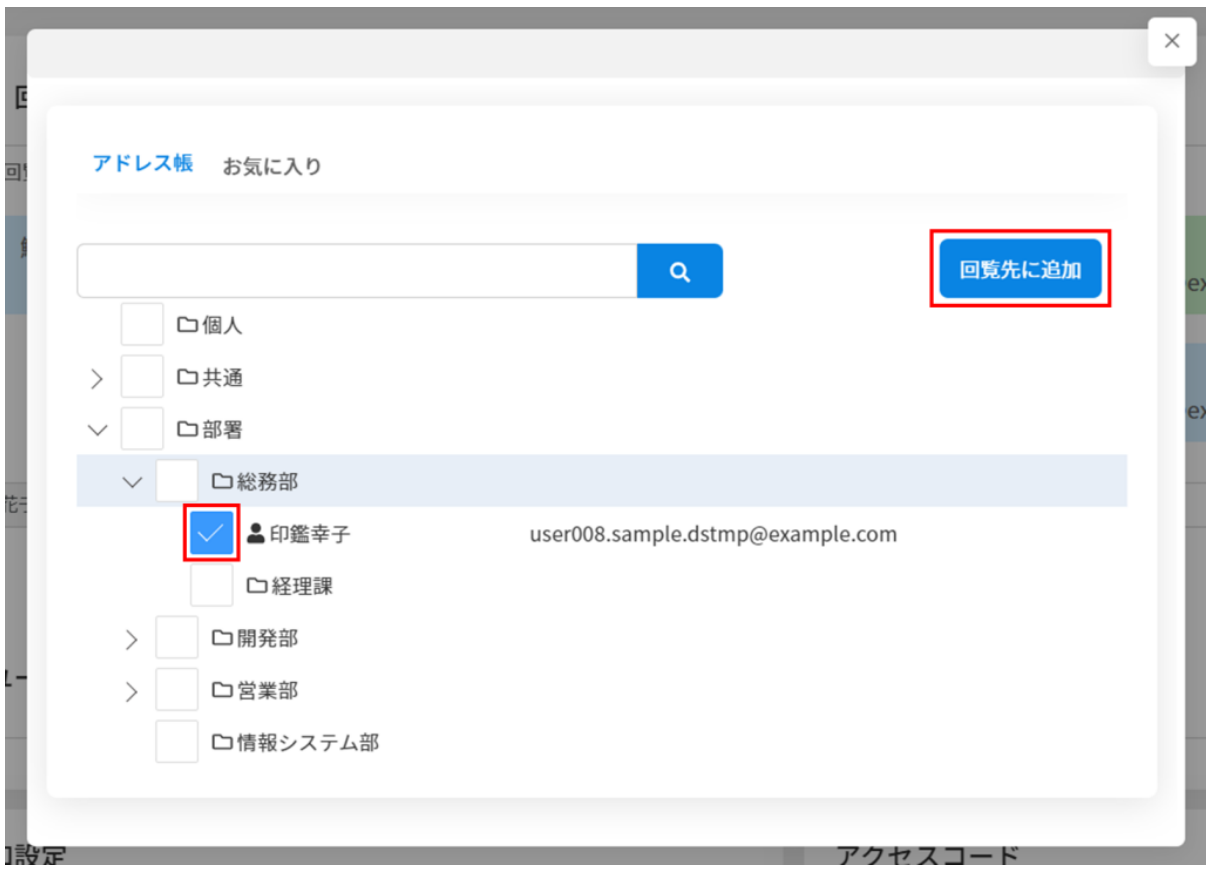

## $1.$

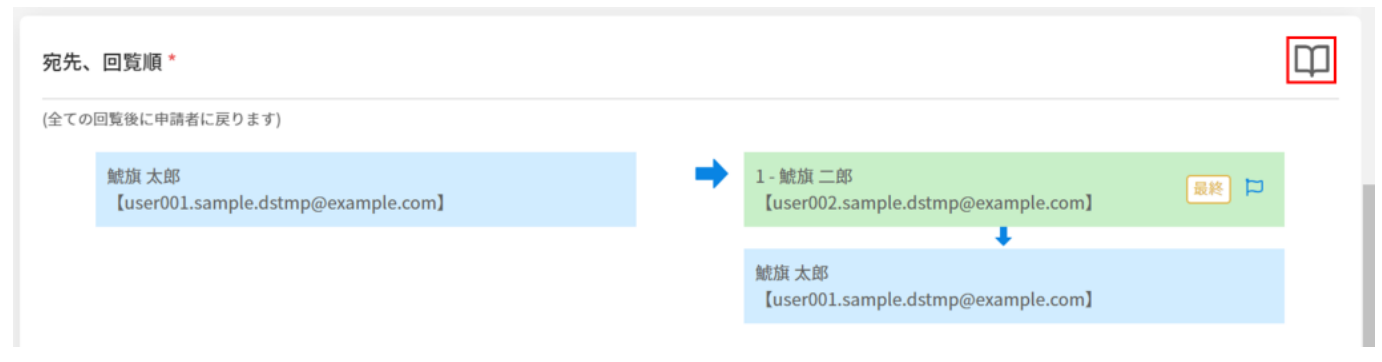

 $2.$ 

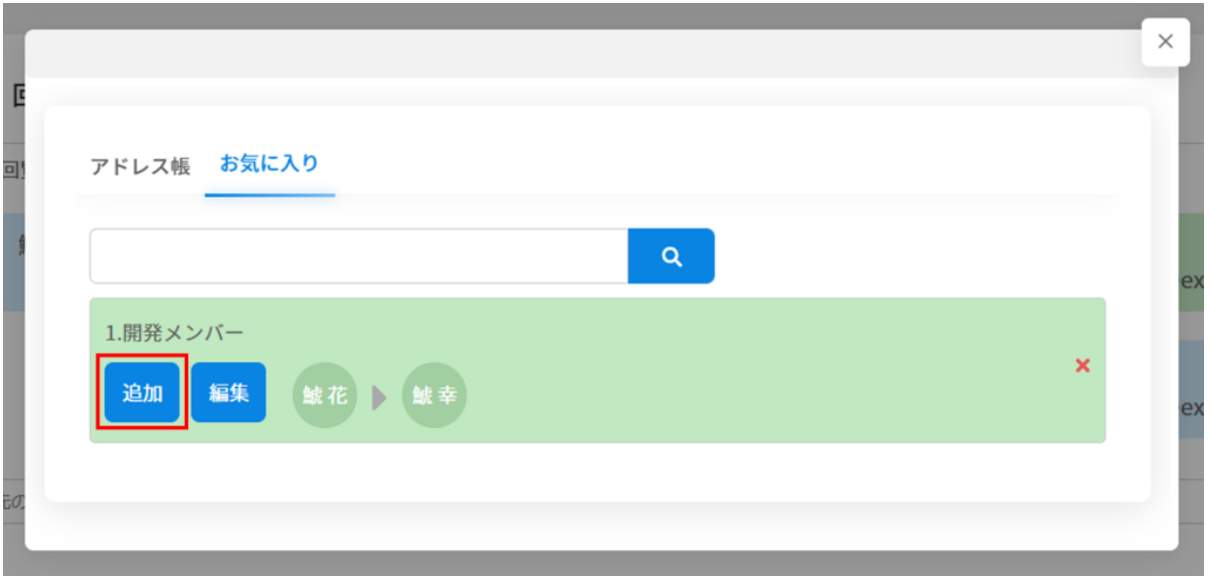

**3閲覧ユーザーの設定**

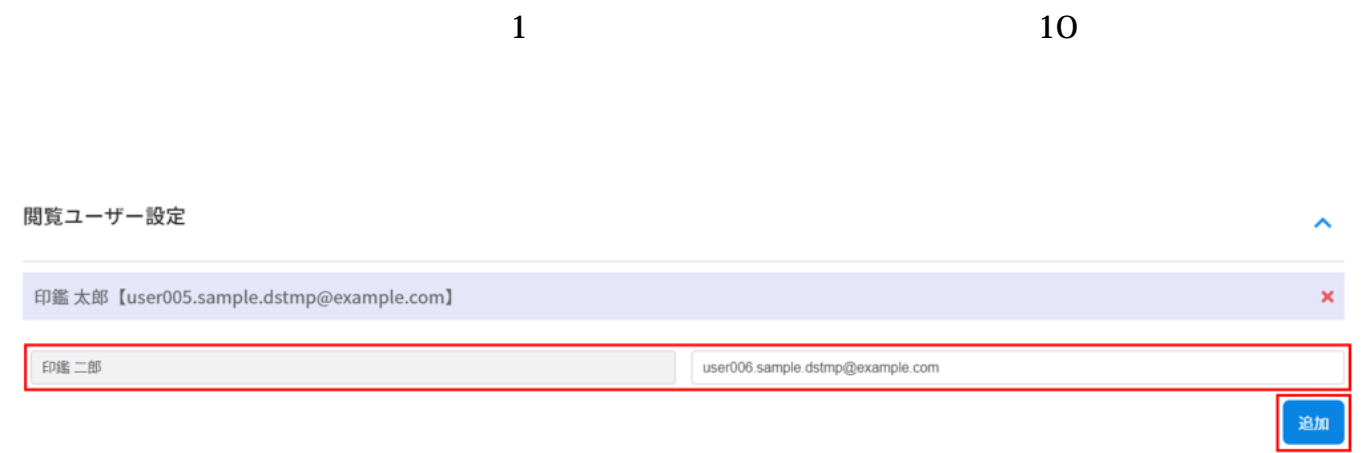

**4文書の承認**

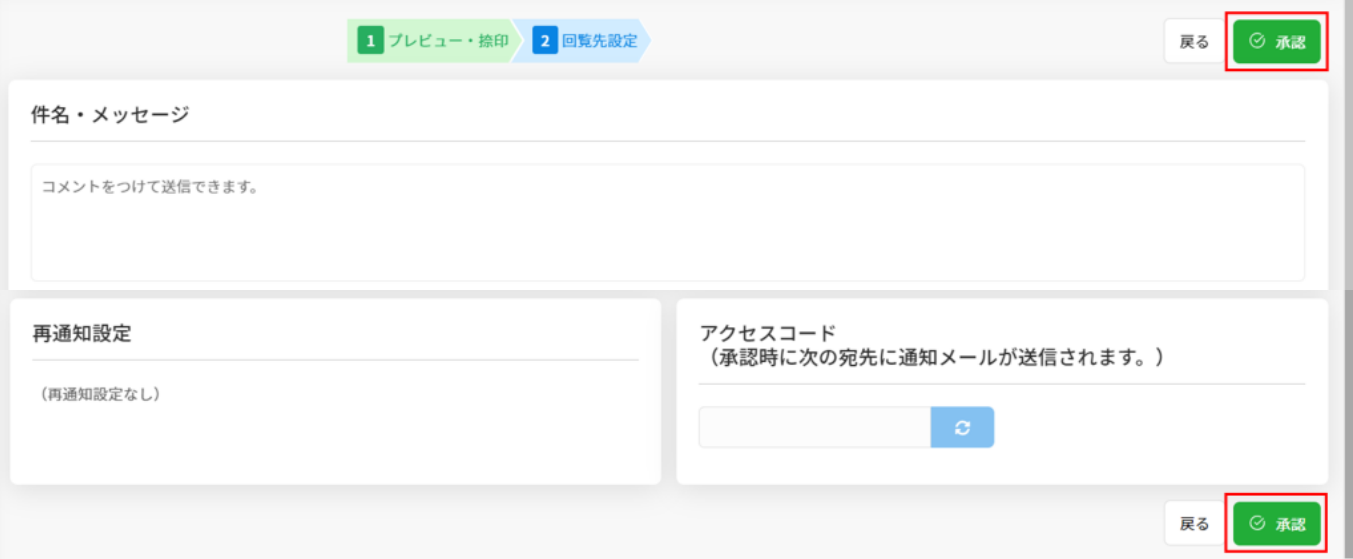